MC426/MC436 Engenharia de Software

Grupo x: aaa;bb;vv

# **Documento de Especificação de Casos de Uso**

**Grupo** xx: aaa bbb

**Página** 1

MC426/MC436 Engenharia de Software

Grupo x: aaa;bb;vv

# <span id="page-1-0"></span> **1. Índice**

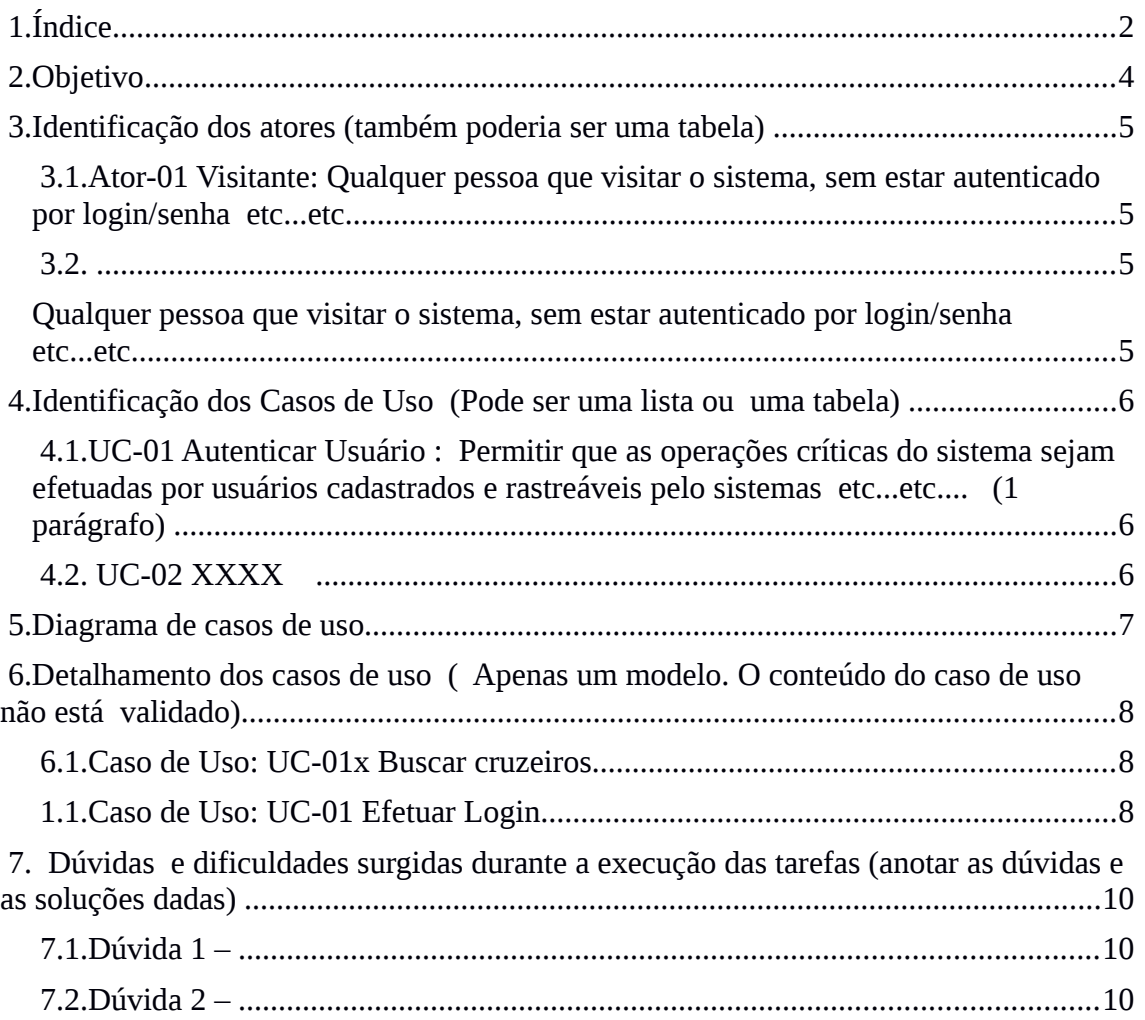

MC426/MC436 Engenharia de Software

Grupo x: aaa;bb;vv

# <span id="page-2-0"></span> **2. Objetivo**

MC426/MC436 Engenharia de Software

Grupo x: aaa;bb;vv

# <span id="page-3-3"></span> **3. Identificação dos atores (também poderia ser uma tabela)**

<span id="page-3-2"></span> *3.1.Ator-01 Visitante:* Qualquer pessoa que visitar o sistema, sem estar autenticado por login/senha *etc...etc...*

<span id="page-3-1"></span><span id="page-3-0"></span>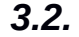

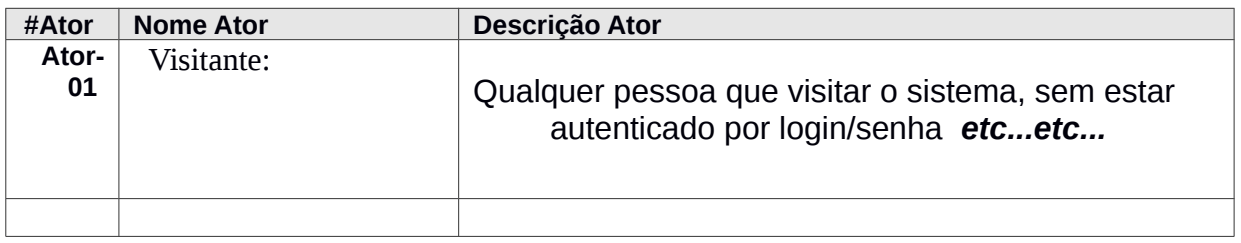

MC426/MC436 Engenharia de Software

Grupo x: aaa;bb;vv

## <span id="page-4-2"></span> **4. Identificação dos Casos de Uso (Pode ser uma lista ou uma tabela)**

<span id="page-4-1"></span> *4.1.***UC-01 Autenticar Usuário** : Permitir que as operações críticas do sistema sejam efetuadas por usuários cadastrados e rastreáveis pelo sistemas etc...etc.... (1 parágrafo)

### <span id="page-4-0"></span> *4.2.* **UC-02 XXXX**

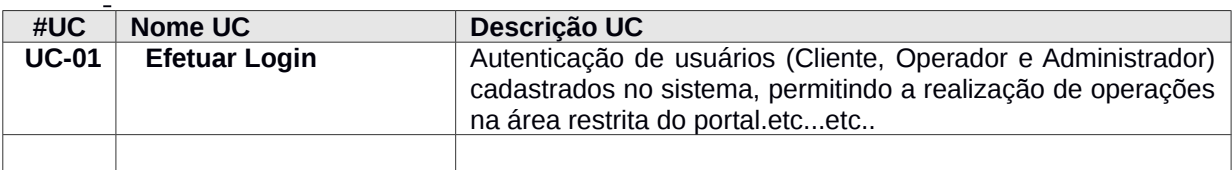

MC426/MC436 Engenharia de Software

Grupo x: aaa;bb;vv

# <span id="page-5-0"></span> **5. Diagrama de casos de uso**

MC426/MC436 Engenharia de Software

Grupo x: aaa;bb;vv

## <span id="page-6-2"></span> **6. Detalhamento dos casos de uso ( Apenas um modelo. O conteúdo do caso de uso não está validado)**

### <span id="page-6-1"></span> *6.1.***Caso de Uso: UC-01x Buscar cruzeiros**

### *1.1.***Caso de Uso: UC-01 Efetuar Login**

<span id="page-6-0"></span>**Descrição:** Este caso de uso especifica a ação de autenticação que um usuário executa no sistema, com objetivo de se conectar na aplicação. Apenas usuários cadastrados podem se autenticar no sistema. O usuário fornece seus dados básicos de autenticação e, após a validação no sistema, o usuário torna-se apto a realizar operações da área restrita do sistema. Os usuários se dividem em: a) cliente (usuário habilitado a comprar pacotes de viagem pelo sistema), b) operador (usuário que opera o sistema, habilitado a manter os cadastros do portal e consultar os pacotes adquiridos pelos clientes), c) administrador (usuário habilitado a realizar as configurações de segurança e ações de administração do sistema).

- **(a) Atores:** Cliente, Operador, Administrador.
- **(b) Pré-condições:**
	- 1. O ator deve estar cadastrado no sistema.
- **(c) Pós-condições:**
	- 1. O ator fica habilitado a realizar ações na área restrita do sistema.
- **(d) Requisitos funcionais:**

1. **RF28**. O portal deve prover uma interface para clientes, operadores e administradores se autenticarem no sistema

#### **(e) Requisitos não funcionais:**

1. **RNF01**- O portal deve registrar em um log as operações realizadas no sistema para permitir auditoria

2. **RNF06**. Impedir acesso ao sistema a usuários bloqueados

3. **RNF12**. As senhas de usuários devem ser armazenadas de forma criptografada..

MC426/MC436 Engenharia de Software

Grupo x: aaa;bb;vv

#### **Fluxo Básico:**

1. O ator decide se autenticar no sistema.

2. O sistema solicita as informações obrigatórias para a autenticação:

1. E-mail

2. Senha

3. O ator informa os dados de autenticação.

4. O sistema valida os dados de autenticação.

5. O sistema registra em histórico (log) a autenticação realizada pelo ator. Os seguintes dados são armazenados:

- 1. Usuário
- 2. Grupo de Usuário
- 3. Data

6. O sistema habilita as ações relacionadas ao grupo de usuário ao qual pertence o ator.

7. O sistema informa que a autenticação foi realizada com sucesso.

O caso de uso se encerra.

### **Fluxo Alternativo A:**

1. No passo 4 do Fluxo Básico, caso haja algum erro na autenticação relacionado aos dados informados:

- 2. O sistema informa o erro ao ator.
- 3. O fluxo retorna ao passo 2 do fluxo básico.

### **Fluxo Alternativo B:**

- 1. No passo 4 do Fluxo Básico, caso o sistema identifique que ator está bloqueado:
- 2. O sistema informa o erro ao ator.
- 3. O fluxo retorna ao passo 2 do fluxo básico.

### **Fluxo Alternativo C:**

- 1. No passo 1 do Fluxo Alternativo A, caso aconteça o erro de autenticação após um número configurável de tentativas:
- 2. O sistema bloqueia o ator.
- 3. O sistema registra em histórico (log) o bloqueio do ator.
- 4. O sistema informa o erro ao ator.
- 5. O fluxo retorna ao passo 2 do fluxo básico.

MC426/MC436 Engenharia de Software

Grupo x: aaa;bb;vv

# <span id="page-8-1"></span> **7. Dúvidas e dificuldades surgidas durante a execução das tarefas (anotar as dúvidas e as soluções dadas)**

<span id="page-8-0"></span> *7.1.***Dúvida 1 –** 

<span id="page-8-2"></span> *7.2.***Dúvida 2 –**